## Posting a Spot

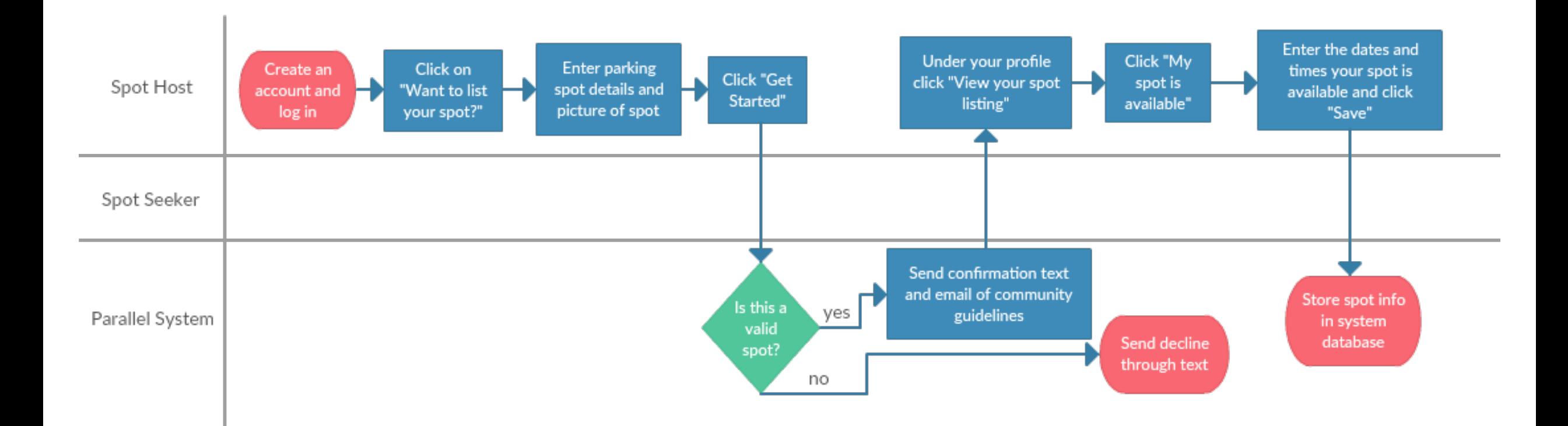

## Selecting a Spot

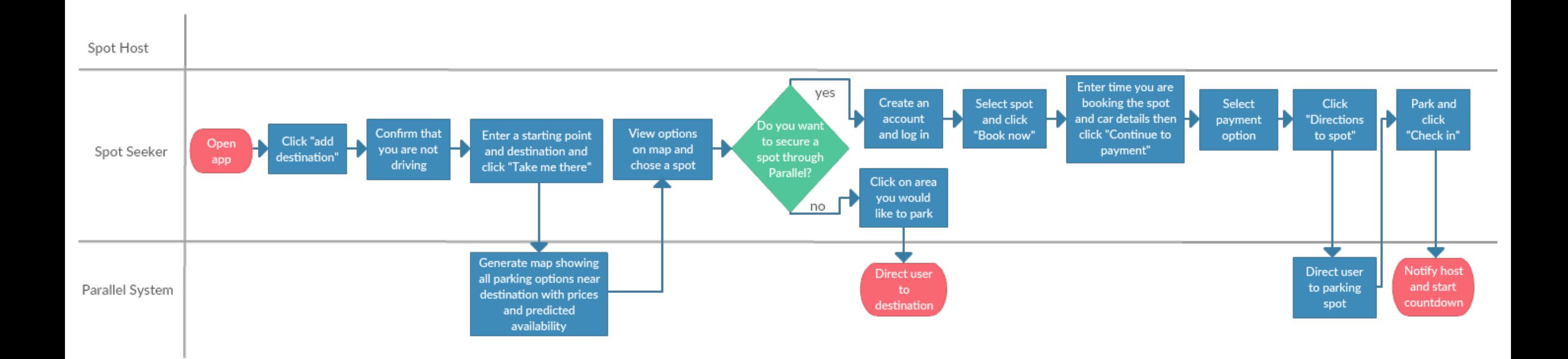

## Submitting a Dispute

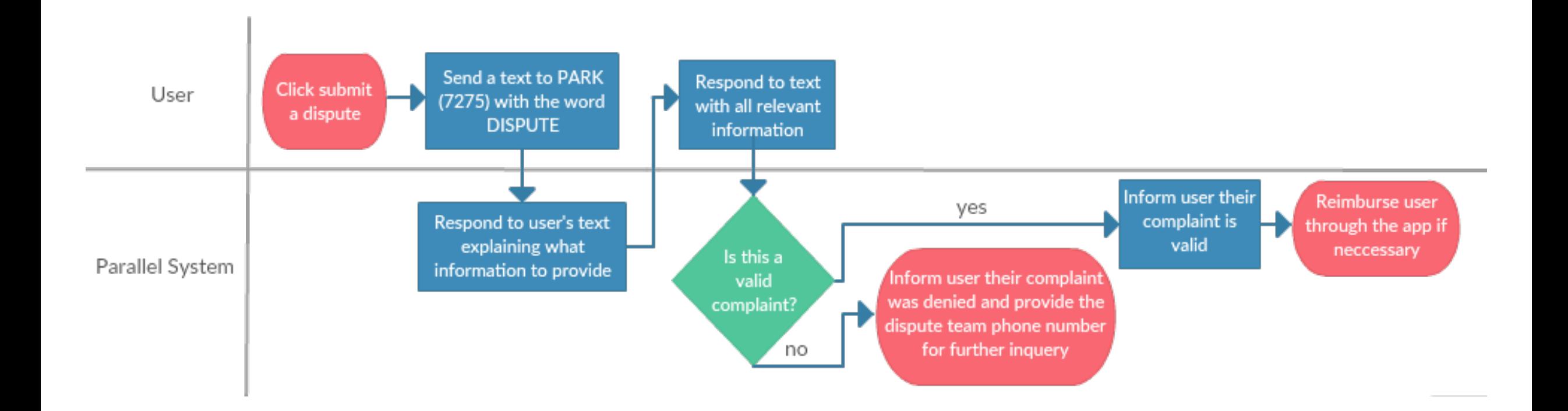